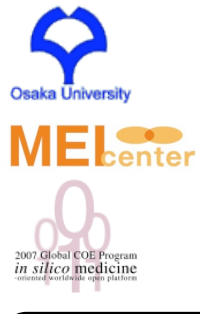

## Techniques for Automatic Parallelization and Optimization of Biological Simulations from *insilicoIDE*

Eric Heien 1, Yoshiyuki Asai 3, Taishin Nomura 2,3, Kenichi Hagihara 1,3

- 1: Graduate School of Information Science and Technology, Osaka University
- 2: Graduate School of Engineering Science, Osaka University
- 3: The Center for Advanced Medical Engineering and Informatics, Osaka University

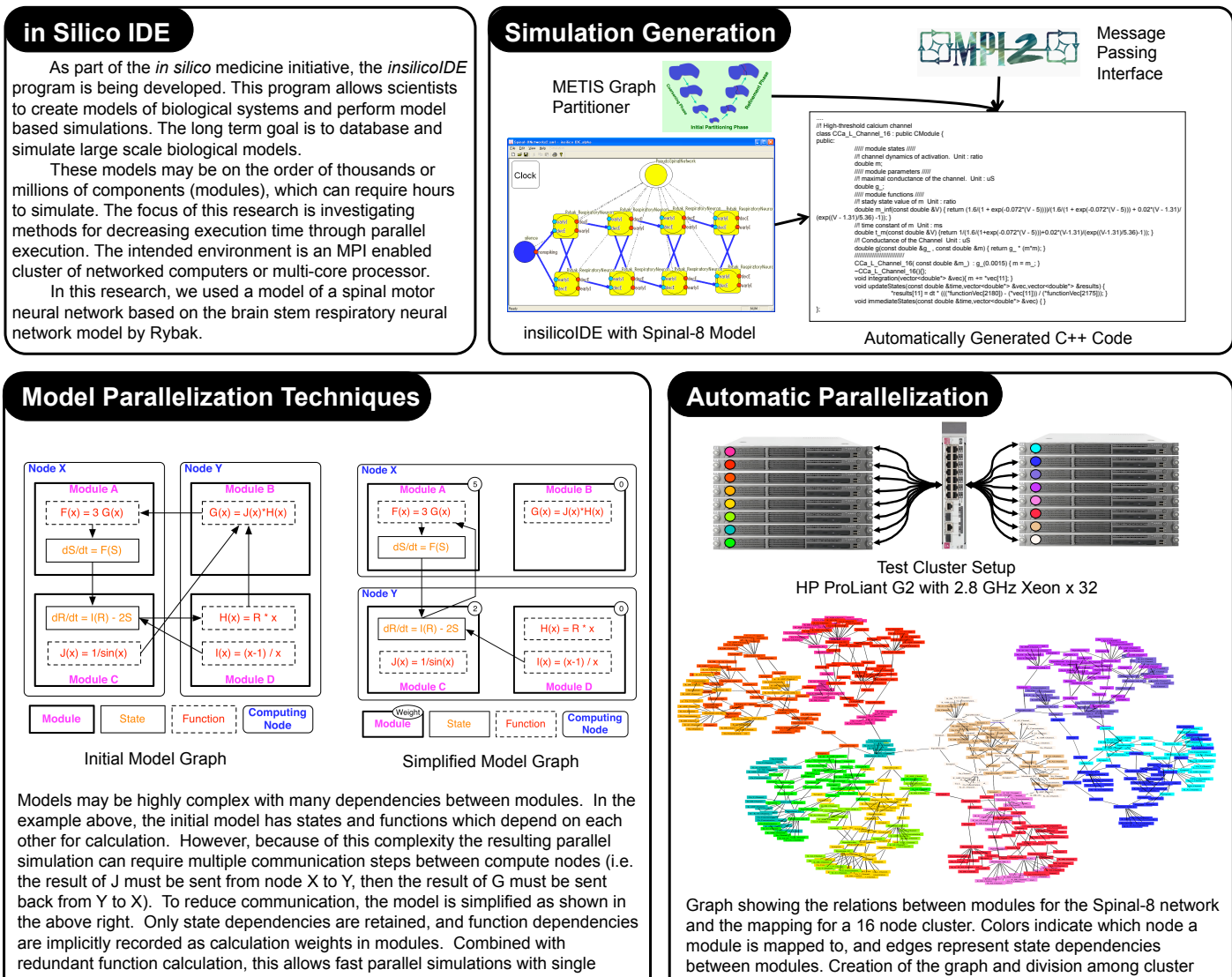

communication phases. This also allows a clean break between computation and communication, which improves overall speed.

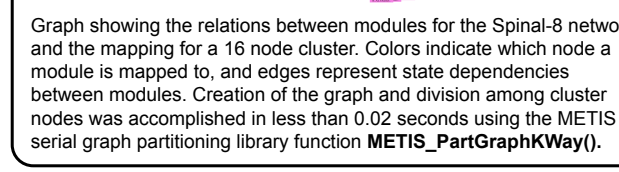

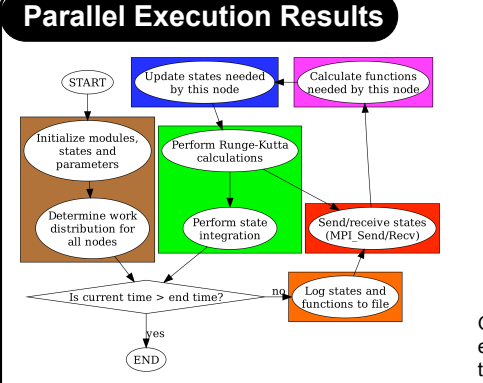

The program flow for a parallel insilicoIDE simulation using the Runge-Kutta approximation to solve ordinary differential equations.

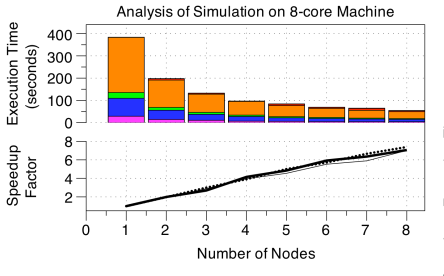

Graphs showing the breakdown of time spent in each part of the simulation. Coloring corresponds to the program flow graph (left). As node count increases, communication grows. Also, since this model is of 8 neurons with few interconnections, node counts of 4, 8 and 16 perform well.

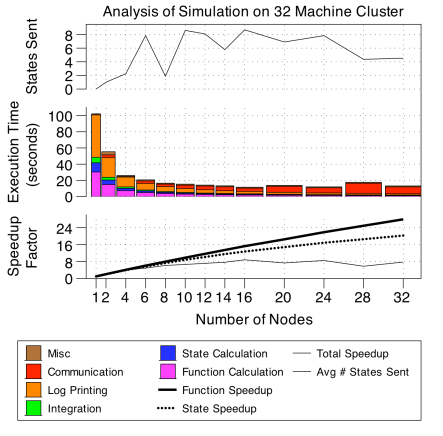